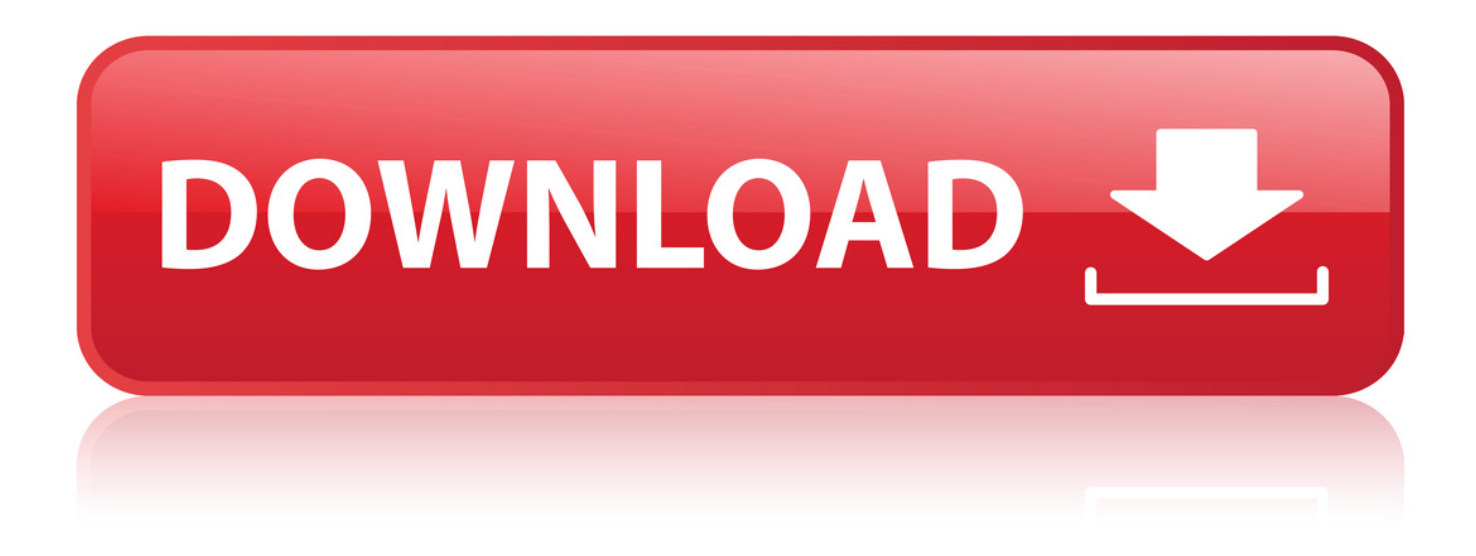

[Adjustment Program Epson Tx700](http://urllio.com/xzpr9)

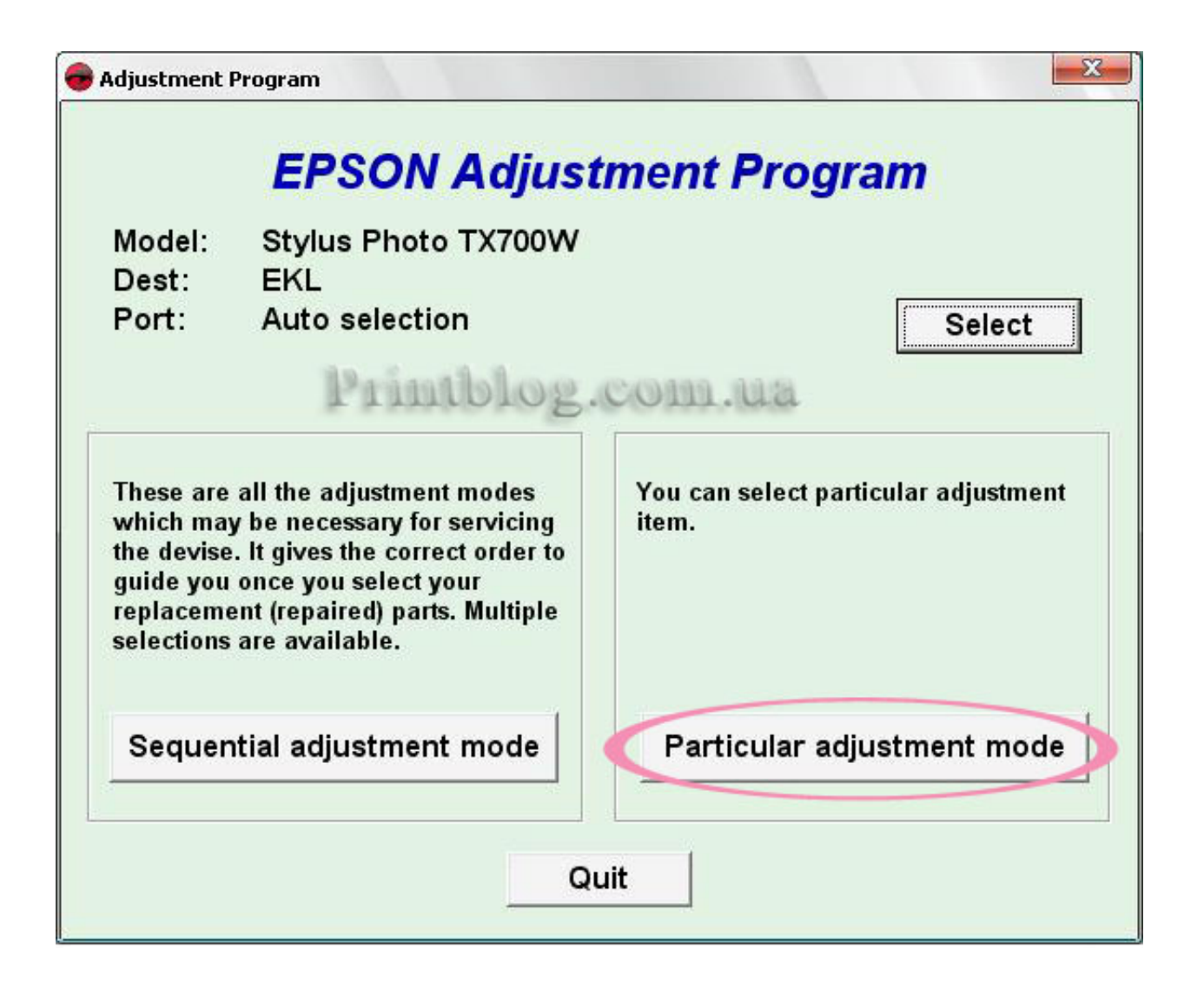

[Adjustment Program Epson Tx700](http://urllio.com/xzpr9)

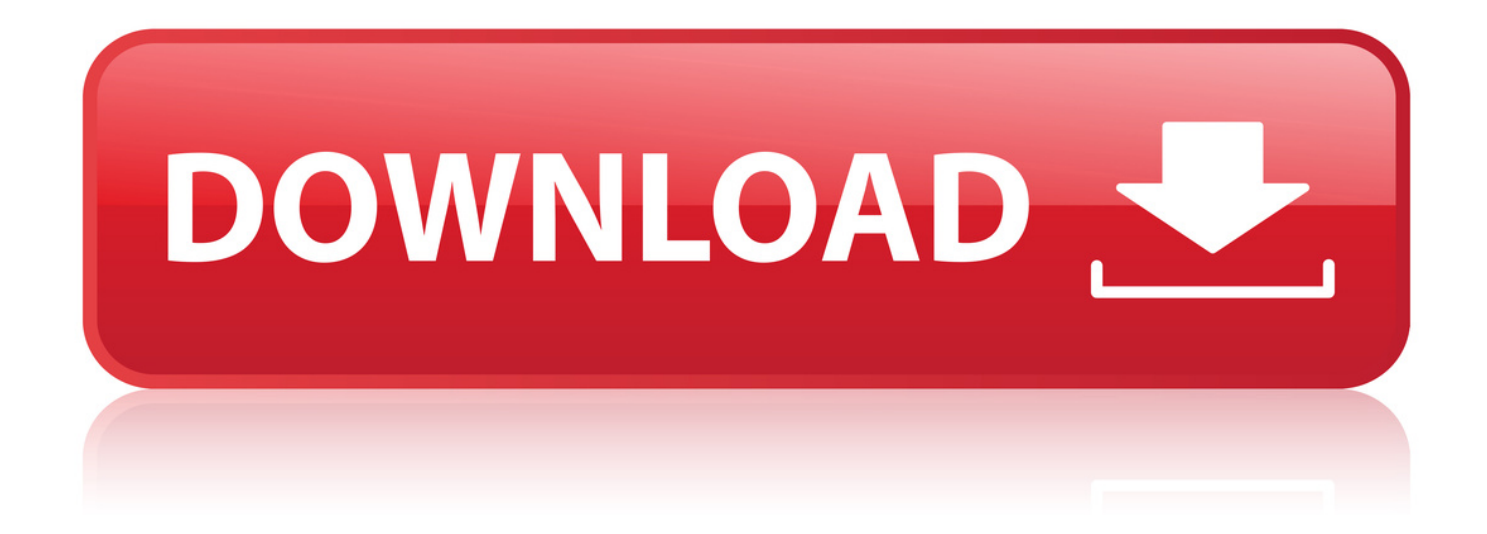

May 27, 2016 - 37 sec - Uploaded by Reset ImpressoraContato Email: impressoraresetgmail.com WhatsApp: +55 51 92071470 Facebook .. Nov 18, 2016 . Download Epson TX700W Driver Epson Stylus TX700W Driver For Windows 32 Bit - Epson TX700W Driver For Windows XP 32 Bit: Download.. Apr 19, 2018 . . adjustment program Epson Stylus Photo TX700W; Turn off printer and then turn on back. Download Resetter Epson Stylus Photo TX700W.. Nov 20, 2014 - 32 secPlease send an email 1915611409qq.com I can do : Epson Printer reset canon Printer reset .. If your Epson TX700W printer shows error message "The Printer's Ink Pads at the end of Their service life" and Epson TX700W printer has red light blinking error.. EPSON EP-801A (TX700) Download Epson TX700 and TX 720WD Resetter Tool (Adjustment) Yahoo!BOX.. Oct 22, 2014 - 48 sec - Uploaded by 666 RESETTX: TX100 TX101 TX102 TX103 TX105 TX106 TX109 TX110 TX111 TX112 TX113 TX115 .. May 30, 2014 . The epson stylus multifunction photo tx700w has arrived to Latin America as printer made to help . adjustment program main screen.. Oct 21, 2011 . Instruction to use Epson TX700W Resetter Software : The following screen appears. Press the "Accept". Press the "Particular Adjustment Mode".. If your printer is displaying an end of life service message, please review the following FAQs. Please explain the message I am getting in my printer driver that.. Many reader of this blog ask about software resetter for Epson TX700 and TX 720WD. . I downloaded the Epson TX720WD Adjustment Program (rar) file and it.. Apr 26, 2013 . Follow the guide below: Open the Program; Click here to download epson resetter; Click Accept button to open the program. adjustment.. May 31, 2010 . Like above solution was taken from 2manuals.com site there is now new solution to reset the Epson waste ink counters - Reset Utility for.. We need adjustment program for Printer Epson TX700 to do this guide. You can get it from internet or any other source. And do this step after you get one.. Feb 27, 2018 . Adjustment Program Epson R Series: Adjustment Program Epson R200, . TX650 Adjustment Program Epson TX700 Adjustment Program.. Software Resetter Epson tx700 and tx720wd Download- Many reader of the blog ask regarding software . Resetter Epson TX210 Printer Free Download.. The Epson Adjustment Program for Epson TX700 can be used under Windows only (Millenium, 2000, XP, Vista [in compatibility mode]). To get this adjustment.. Jun 12, 2014 . Software Resetter Epson tx700 and tx720wd Download-Numerous onlooker of the website ask with respect to programming resetter as to.. Apr 7, 2014 . Epson Stylus P50 Adjustment Program Download. 2018/10/260 . following link: Download Software resetter for Epson TX700 (Latin version).. 17 2011 . Adjustment program Epson Expression Home XP-33, XP. Adjustment program Epson Expression. d6088ac445

[DX-100 sounds for FM8](https://www.wattpad.com/668751941/comment/668751941__1545273964_6aca0156a1) [ad manager pro 5 nulled script](http://eyeslove.ru/m/feedback/view/Ad-Manager-Pro-5-Nulled-Script) [acs gas exam questions ebook download](https://murlecarcai.weebly.com/blog/acs-gas-exam-questions-ebook-download) [devastation zone troopers full version free download](https://7gogo.jp/ePVyLI7yUIQL) [Miss rita episode 2 read online](https://www.wattpad.com/668751938/comment/668751938__1545273964_94305cf499) [ansys 15 32 bit crack](https://disqus.com/home/discussion/channel-robebuzwestrest/ansys_15_32_bit_crack/) [catia for mac os x download](https://dhamiclirear.weebly.com/blog/catia-for-mac-os-x-download) [2d plaxflow](https://7gogo.jp/Jrq-JEYiv2Xm) [free download manufacturing science ghosh mallik](http://inundan.yolasite.com/resources/free-download-manufacturing-science-ghosh-mallik.pdf) [Falling Skies Season 5 Complete x264](http://community.lazypoets.com/profiles/blogs/falling-skies-season-5-complete-x264) [download terjemahan kitab ta'lim muta'alim pdf editor](http://stowmumo.yolasite.com/resources/download-terjemahan-kitab-talim-mutaalim-pdf-editor.pdf) [odeus asio link pro crack](https://lenmotextse.weebly.com/blog/odeus-asio-link-pro-crack) [hotspot shield 1.53 free download for windows 7](https://ciakannata.weebly.com/blog/hotspot-shield-153-free-download-for-windows-7) [das ding kultliederbuch pdf](https://towlihiso.weebly.com/blog/das-ding-kultliederbuch-pdf) [iGO Primo Navigation 2015 \[1440x2560 Resolution\] \[Samsung NOTE 4\] ANDROID](http://tranosis.jugem.jp/?eid=569) [kamasutra 3d hindi movie kickass downloadk](https://tohatitax.weebly.com/blog/kamasutra-3d-hindi-movie-kickass-downloadk) [Creative Prodikeys PC-MIDI Vista iso](http://neuforstour.jugem.jp/?eid=502) [Traincontroller Gold V8 Crack](http://orstatag.yolasite.com/resources/Traincontroller-Gold-V8-Crack.pdf) [Utility Vehicles Simulator 2012 Full Indir 106](https://disqus.com/home/discussion/channel-adunagtretov/utility_vehicles_simulator_2012_full_indir_106/) [download film one piece episode 1 sampai terakhir](http://addeoflab.yolasite.com/resources/download-film-one-piece-episode-1-sampai-terakhir.pdf)